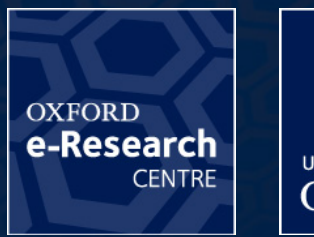

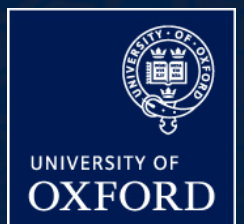

1

## **OSKAR-2: Simulating data from the SKA**

AACal 2012, Amsterdam, 13<sup>th</sup> July 2012

Fred Dulwich, Ben Mort, Stef Salvini

#### **Overview**

- OSKAR-2: Interferometer and beamforming simulator package.
- Intended for simulations of SKA<sub>1</sub> aperture arrays.
- Based on full-sky Measurement Equation formalism. –"Brute force," 3D, direct evaluation approach.
- Takes advantage of large computational power offered by modern GPUs via NVIDIA's CUDA API.
	- –Scale up to large aperture array interferometer simulation.

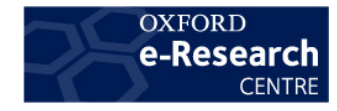

#### Measurement Equation

• The ME as implemented by OSKAR-2

$$
\langle {\rm V}_{p,q} \rangle = \sum_s {\rm K}_{p,s} {\rm E}_{p,s} {\rm G}_{p,s} {\rm P}_{p,s} {\rm R}_{p,s} \langle {\rm B}_s \rangle \, {\rm R}_{q,s}^H {\rm P}_{q,s}^H {\rm G}_{q,s}^H {\rm E}_{q,s}^H {\rm K}_{q,s}^H
$$

- Baseline *p, q* for all visible sources, *s*.
- **B** Source brightness.
- **R** Parallactic angle rotation.
- **P** Propagation term.
- **G** Antenna element field pattern.
- **E** Station beam.
- **K** Interferometer phase.
- 

• **V** – Complex visibility. **.... ....** and any others required!

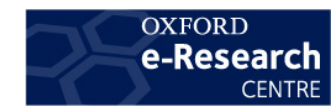

#### Measurement Equation

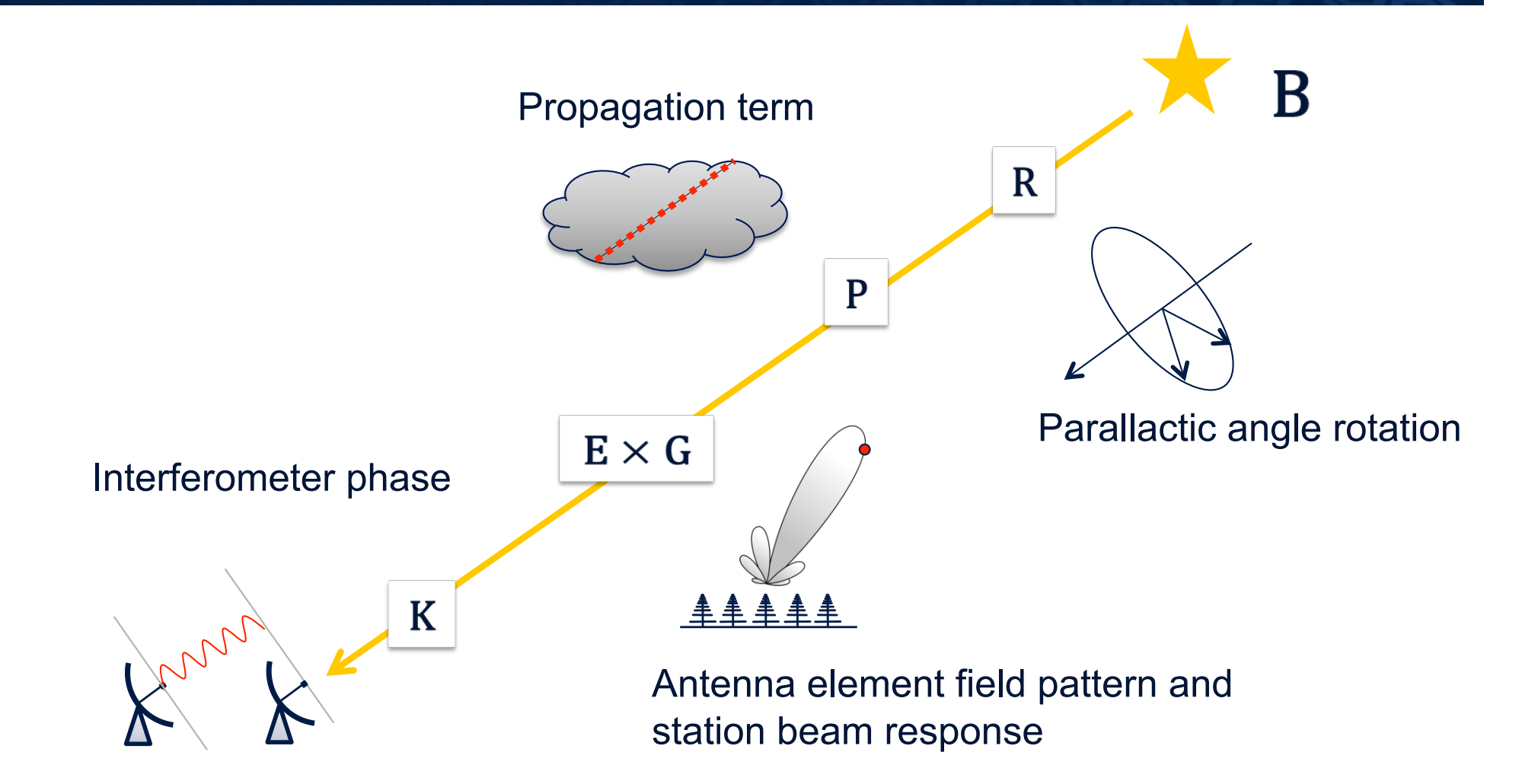

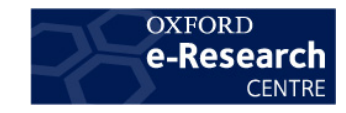

#### New (since December 2011)

- Usability improvements:
	- –Simple GUI and scriptable simulation applications.
- Extended sources.
- Element pattern evaluation now implemented on GPU.
- (Ideal) dipole rotation allowed within station.
- Can use FITS images directly as sky models.
- Addition of visibility noise (currently in testing).
- Planned:
	- Ionospheric model.
	- Multiple antenna types per station.
	- Hierarchical stations.

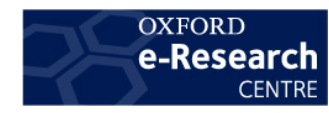

### Sky Model

- Equatorial point source model.
- Extended objects modelled as large collections of pixels.
- "Large" could easily be  $\sim 10^6$  sources across whole sky!

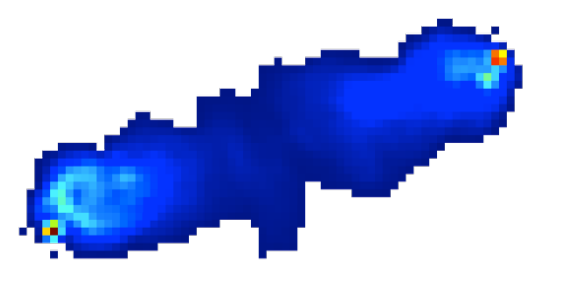

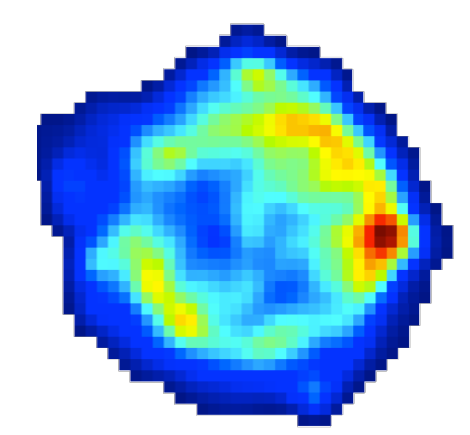

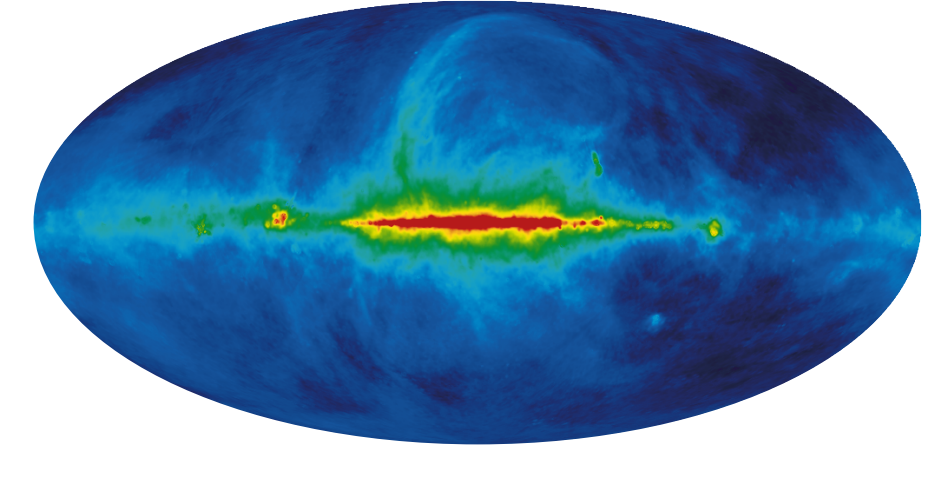

$$
\langle \mathbf{B} \rangle = \begin{bmatrix} I + Q & U + iV \\ U - iV & I - Q \end{bmatrix}
$$

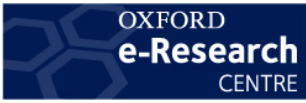

#### Antenna Field Pattern (G-matrix)

- The average embedded element pattern for antennas within a station
- Antenna data given in tabular form:
	- Fit bicubic B-splines to nodal points to construct surface with continuous derivatives.
	- Evaluate spline coefficients to get antenna response at each source position.

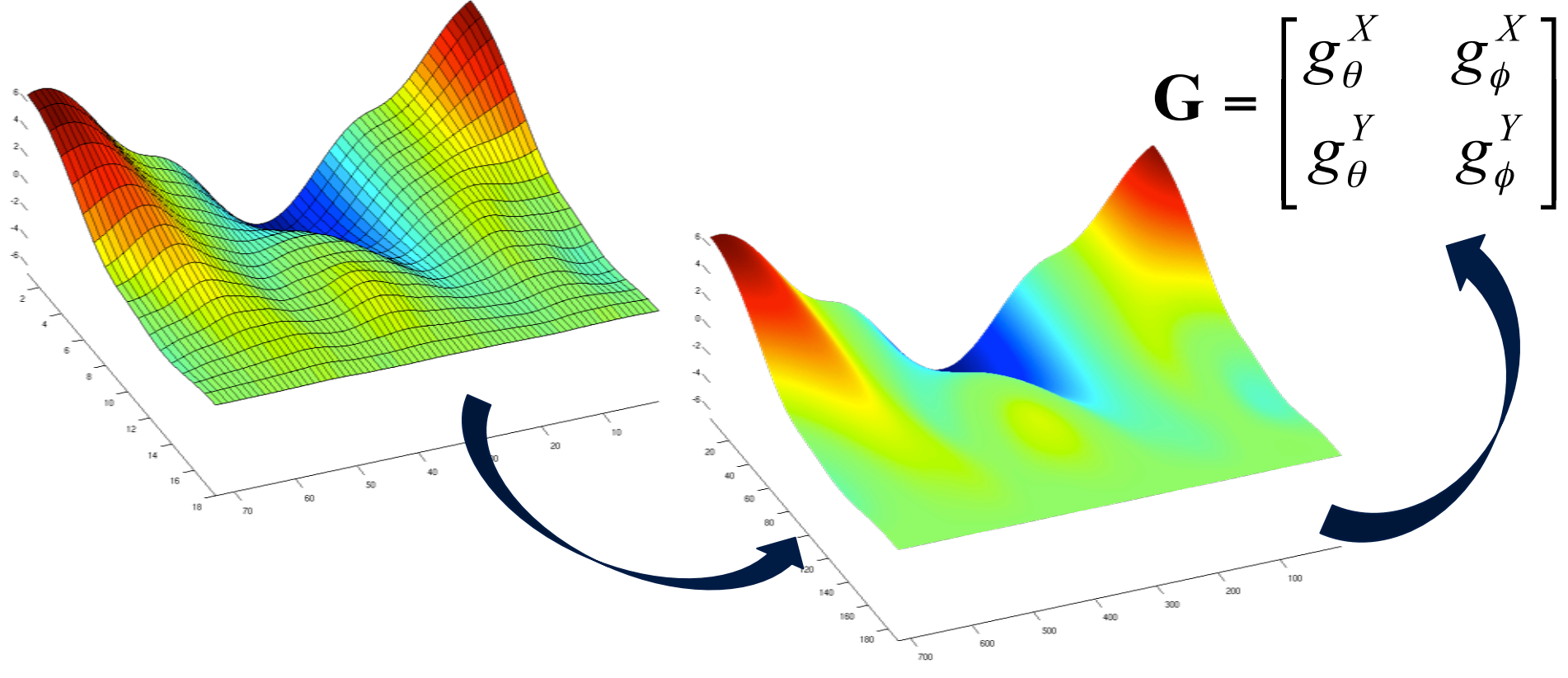

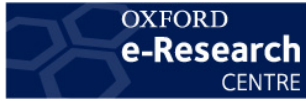

#### Station Beams (E-matrix)

- OSKAR-2 evaluates every station beam (i.e. for every aperture array) at every source position.
- This incorporates all effects at the station level, e.g. phase and gain errors, different beamforming schemes, antenna patterns...

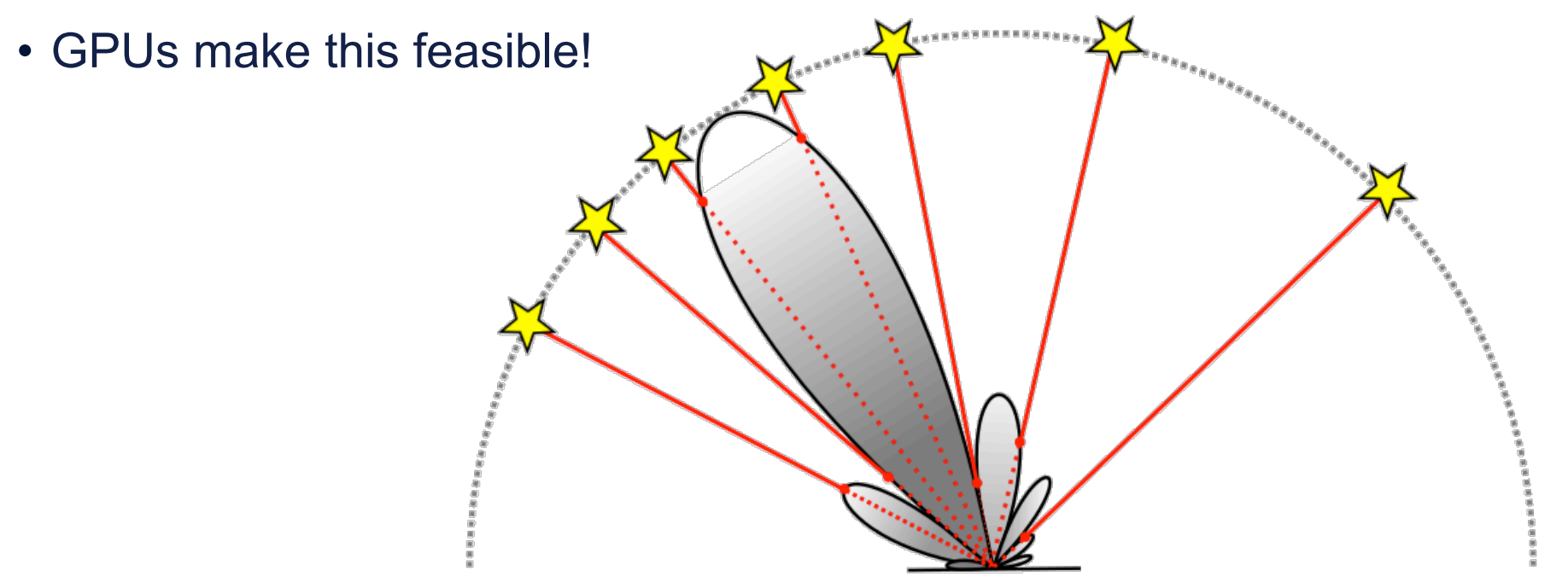

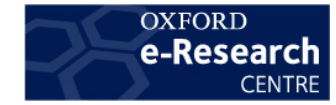

#### Station Phases (K-matrix)

- K-matrix effectively "phases-up" the array of stations.
- Compute phase of each source *s* at every station *a*.
	- Determine station (u,v,w) coordinates by rotating (x,y,z) onto a plane perpendicular to direction of phase centre.

$$
\mathbf{K}_{s,i} = \exp\left\{-2\pi i k \left[\mathbf{u}_{i} \xi_{s} + \mathbf{v}_{i} \mathbf{\eta}_{s} + \mathbf{v}_{i} \xi_{s}^{2} - \mathbf{\eta}_{s}^{2} - 1\right]\right\}
$$

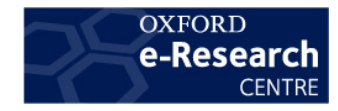

#### "Correlator"

• Multiplies Jones matrices with the source brightness to obtain a complex visibility per source and per baseline.

$$
\mathbf{V}_{i,j} = \sum_{s} \mathbf{J}_{s,i} \mathbf{B}_{s} \mathbf{J}_{s,j}^{*}
$$

- Time-average smearing: each visibility point can be averaged over time.
	- K is recomputed to include motion of baseline during integration period.
	- E is allowed to vary throughout the integration at a slower rate than K.
- Bandwidth smearing: multiply each visibility by  $f_{s,i,j}$  before collapsing the source dimension.

$$
f_{s,i,j} = \frac{\sin(\pi D_{i,j} \xi_s \Delta v / c)}{\pi D_{i,j} \xi_s \Delta v / c}
$$

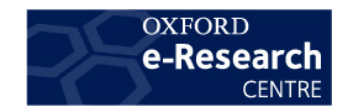

#### The OSKAR Package

- OSKAR-2 consists of a library and some simulation applications:
	- oskar\_sim\_interferometer
	- oskar\_sim\_beam\_pattern
	- oskar\_imager
	- oskar (simple GUI to edit settings files)
	- … and some command-line utilities to allow easy scripting of simulations.
- All computationally intensive functions carried out using NVIDIA CUDA.
- Can be used with multiple GPUs for very large simulations.
- Output can be written to measurement set.

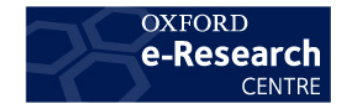

#### OSKAR-2 Settings

- Plain-text settings file (INI format) can be edited by hand.
	- Consists of key, value pairs.
- All parameters can be set using simple GUI.
	- Can easily hide settings not of interest.
	- Highlights required parameters, and those not at default values.

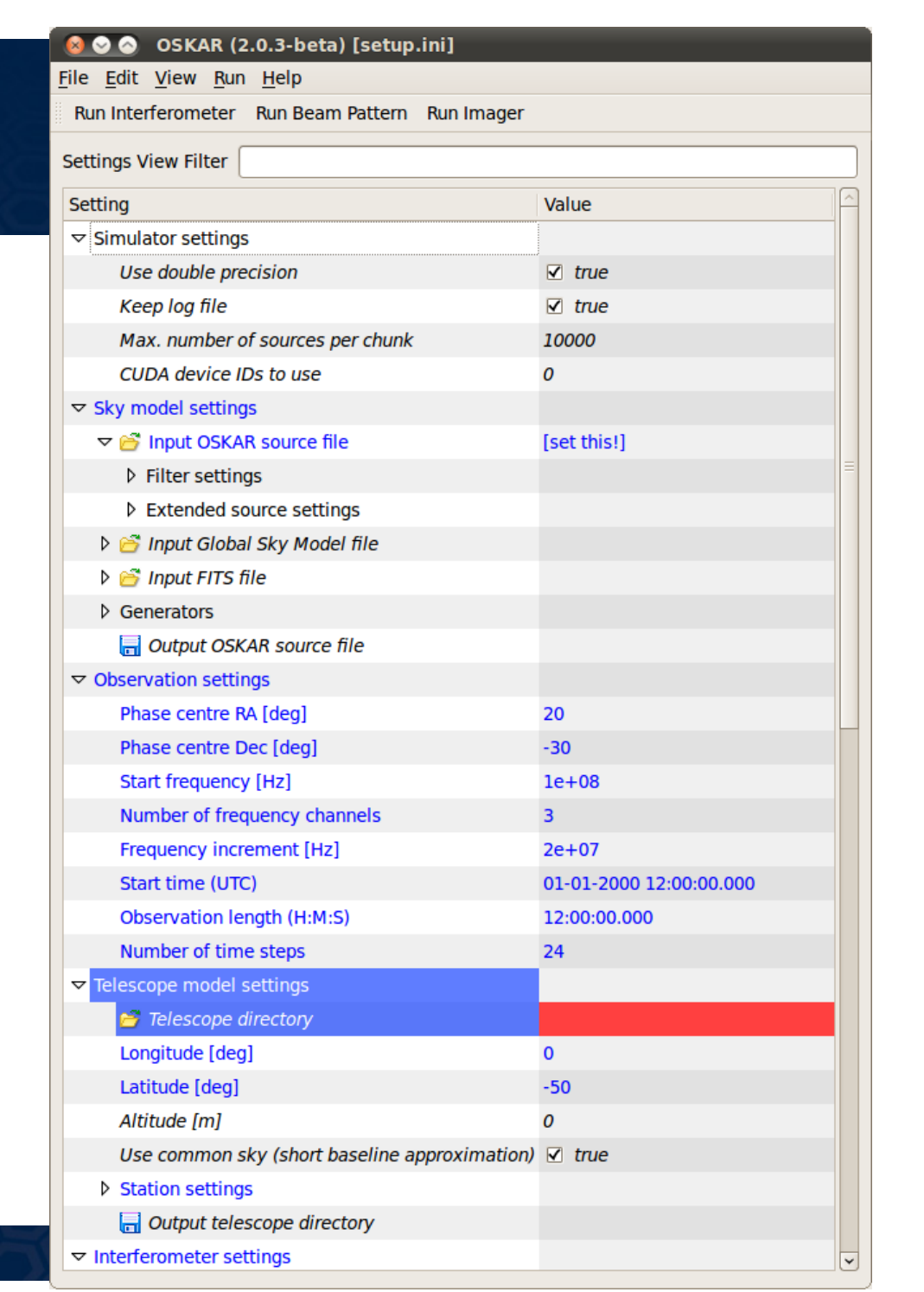

### Sky Model

- Text files contain columns describing, for each source:
	- –Apparent Right Ascension
	- –Apparent Declination
	- –Stokes I
	- –Stokes Q \*
	- –Stokes U \*
	- –Stokes V \*
	- –Reference Frequency \*
	- –Spectral Index \*
	- –Gaussian FWHM (major axis) \*
	- –Gaussian FWHM (minor axis) \*
	- –Gaussian Position Angle \*

# Example sky model 2 220.0, 50.0, 0.1 220.1, 50.1, 0.5, 0.5, 0.0, 0.0, 0.0, 0.0, 80, 30, 25 219.9, 49.9, 0.1, 0.0, 0.1 5 6

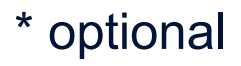

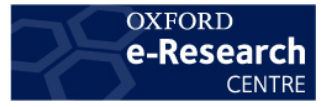

#### Telescope Model

- Directory structure containing text files describing layout at each level of the telescope:
- my telescope model/
	- station001/
		- config.txt [describes configuration of station 1]
	- station002/
		- config.txt [describes configuration of station 2]
	- station003/
		- config.txt [describes configuration of station 3]
	- –… [other station directories]
	- config.txt [describes layout of stations in interferometer]
- Each station directory may also contain (different) embedded element pattern data files.

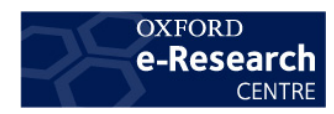

### Telescope & Station Configuration

- Text files ('config.txt') contain columns describing:
	- x (East) coordinate.
	- y (North) coordinate.
	- $-z$  (up) coordinate.  $*$
- Station files may also contain:
	- –Element x position error. \*
	- –Element y position error. \*
	- –Element z position error. \*
	- –Systematic gain factor. \*
	- Time-variable gain factor standard deviation. \*
	- –Phase offset. \*

e-Research

- Time-variable gain standard deviation. \*
- –Element complex multiplicative beamforming weight. \*
- –X dipole axis azimuth angle. \*
- –Y dipole axis azimuth angle. \* \* optional

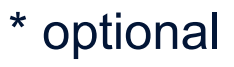

15

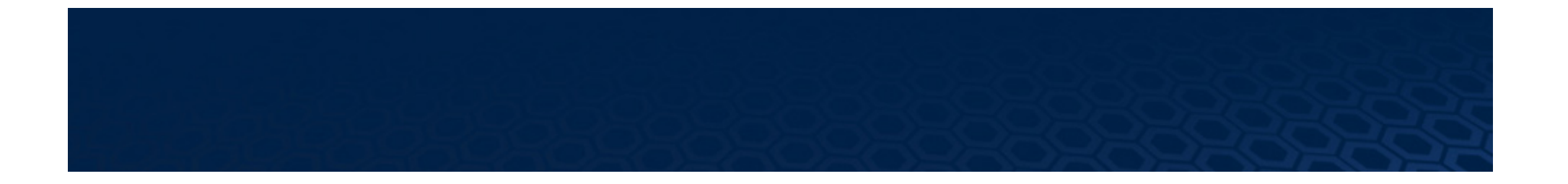

# Some Example Simulations

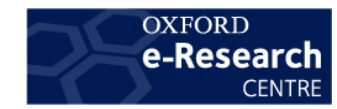

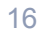

#### Some Example Simulations

- Telescope model consisting of:
	- 50 stations
	- in a log-spiral, 3-arm configuration
	- with maximum baseline 100 km,
	- each a 180-m diameter aperture array,
	- containing 10000 randomly placed antennas.
- Observation parameters:
	- Observing at 100 MHz,
	- for 8 hours on 1 Jan 2000,
	- for a telescope at latitude 50 degrees (0 degrees longitude),
	- (720 visibility dumps 40 seconds apart),
	- updating fringe every 0.2 seconds for time-average smearing,
	- and bandwidth smearing for 150 kHz channel.

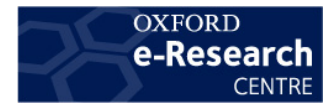

- 1. Canonical sky model (17 3C sources), looking at a 100 mJy source a long way from any other.
- 2. Canonical sky model (17 3C sources), looking at a 100 mJy source with Cas A in the first sidelobe.
- 3. Fictitious sky model containing some polarised and extended sources.

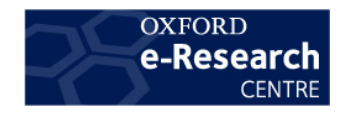

### Layouts

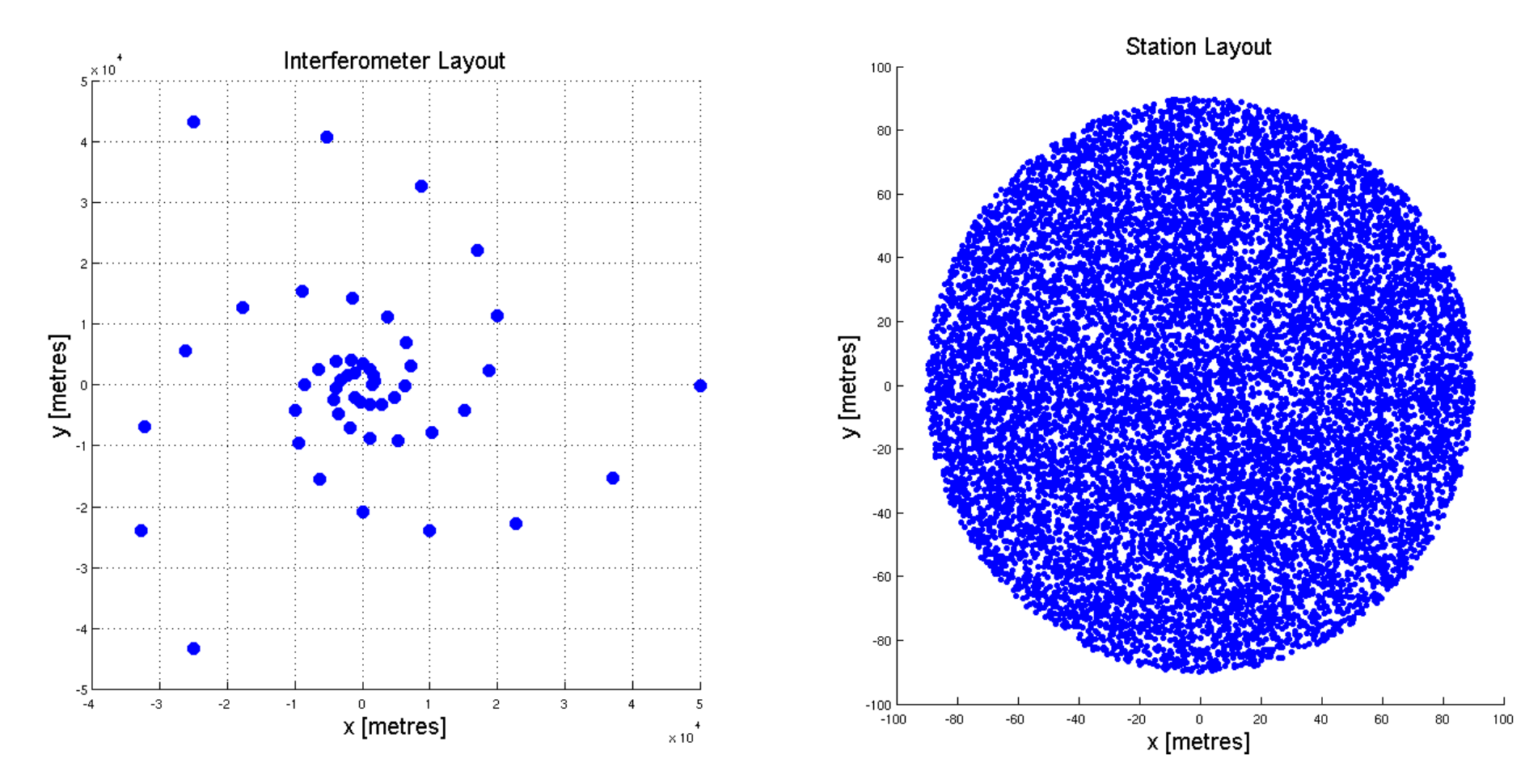

50 stations (max baseline  $\sim$  100 km). 10000 elements, 180 m diameter.

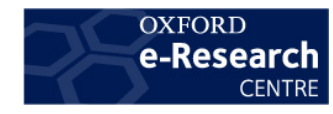

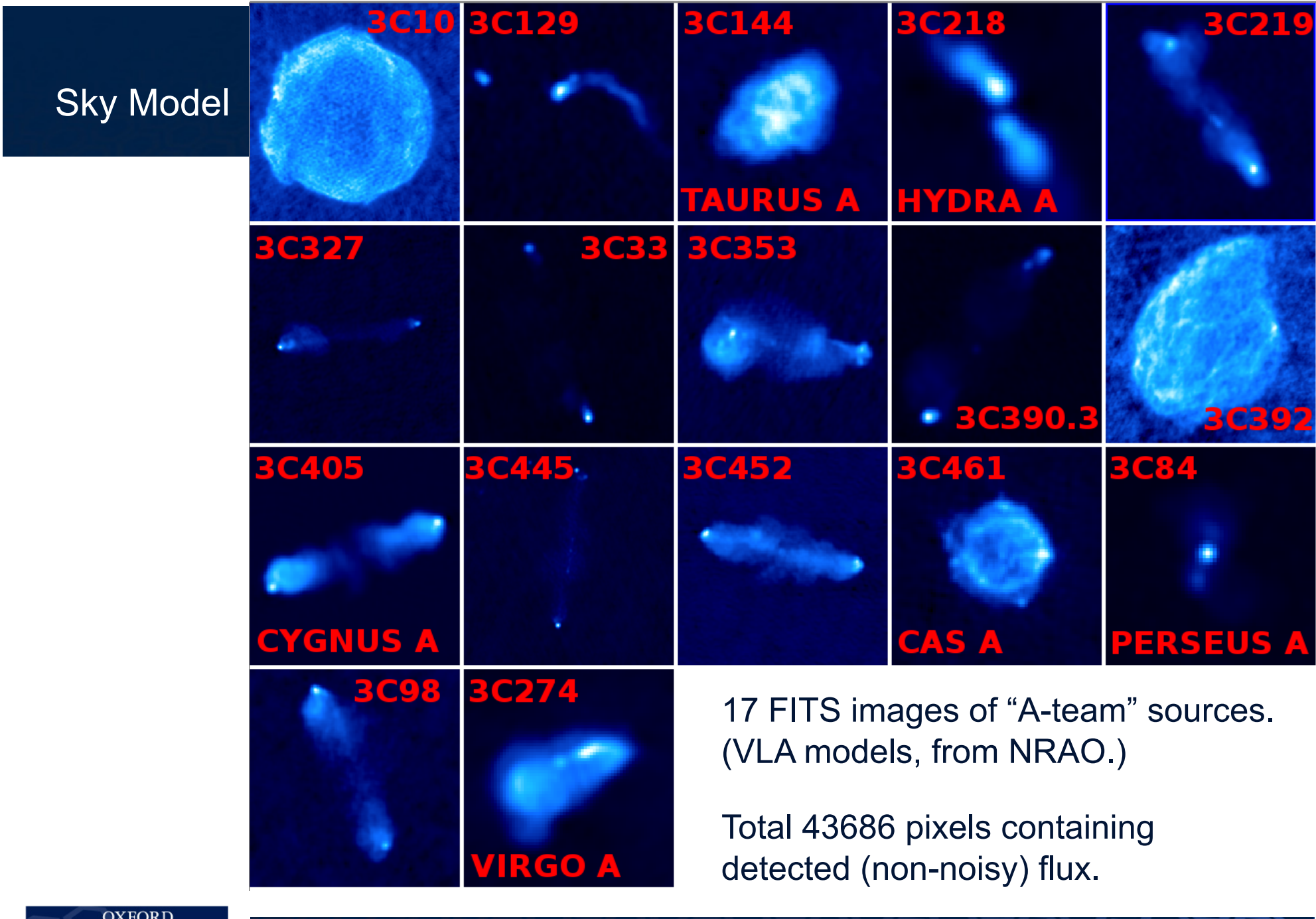

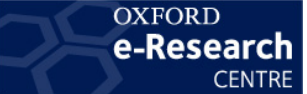

### Example 1: 100 mJy source in quiet part of sky

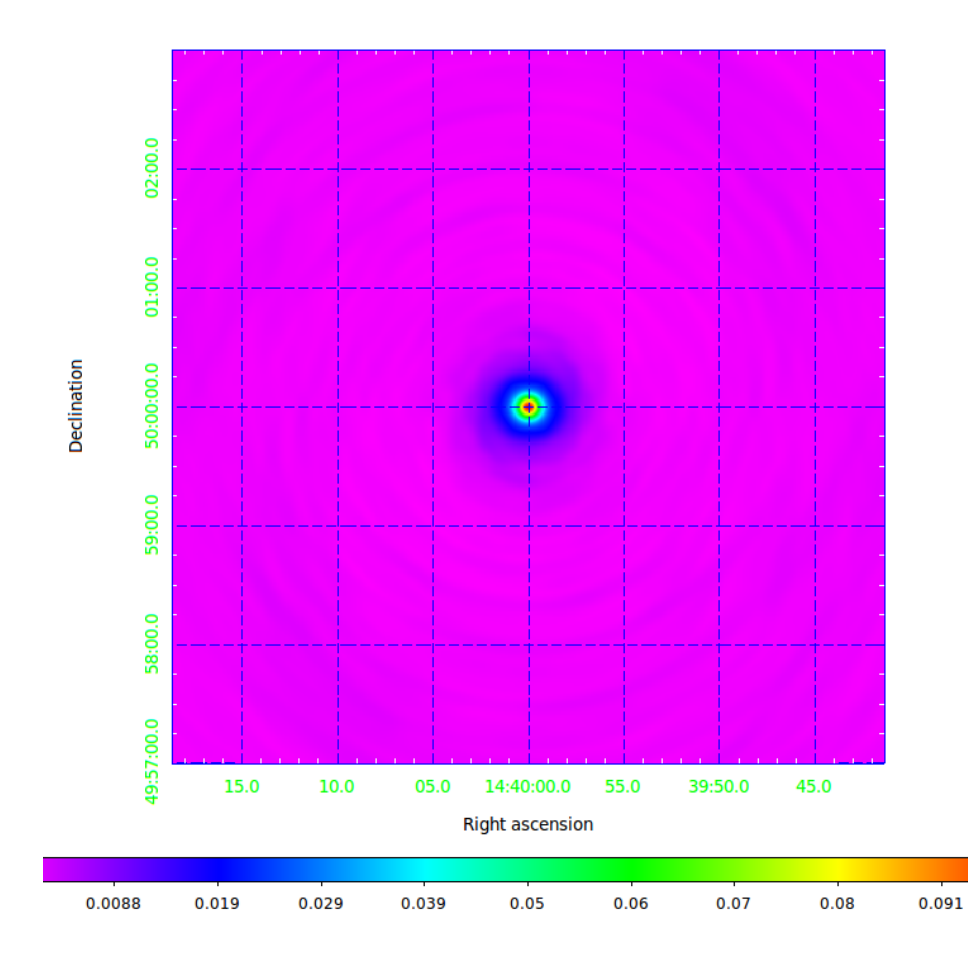

#### Time synthesis Time snapshots

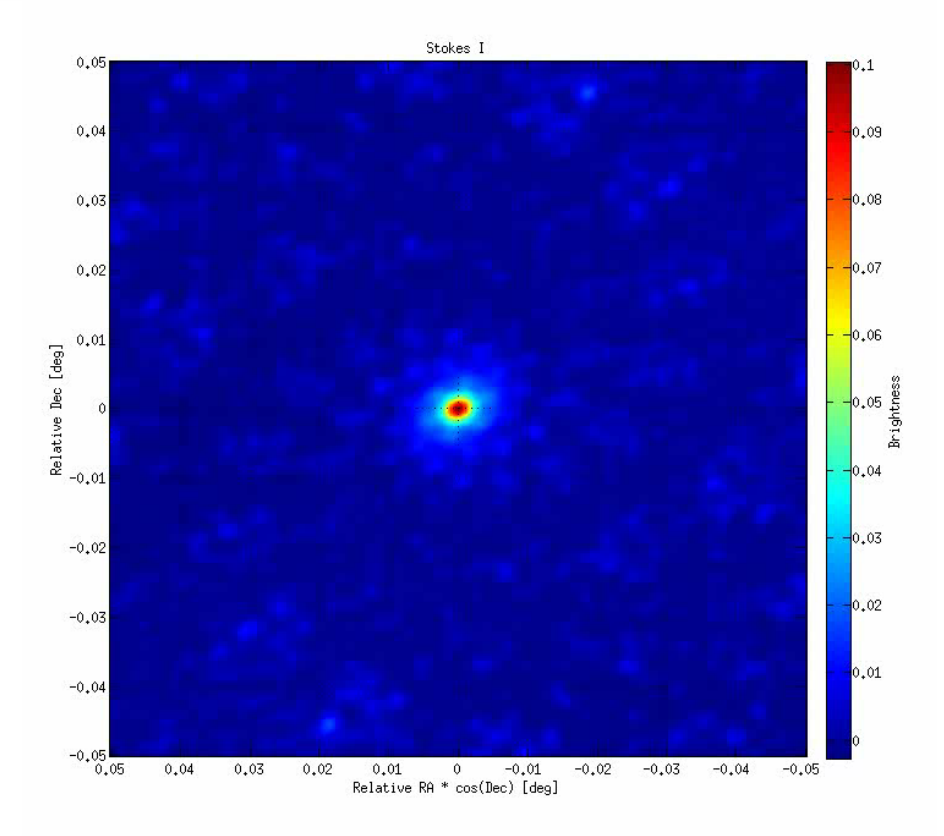

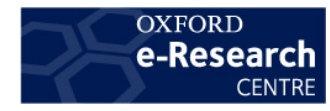

#### Example 2: 100 mJy source with Cas A in first sidelobe

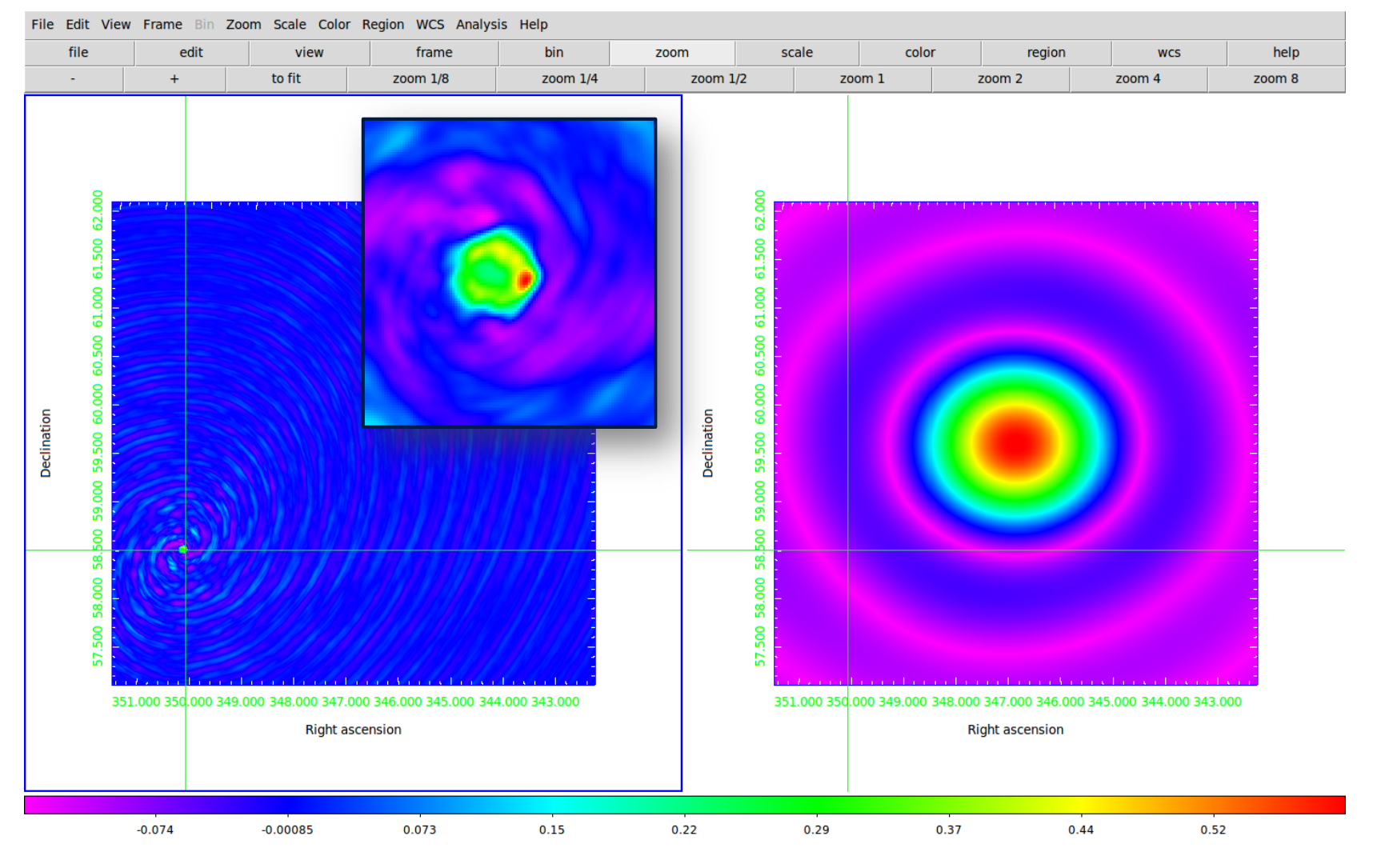

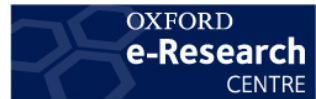

### Example 2: 100 mJy source with Cas A in first sidelobe (beam)

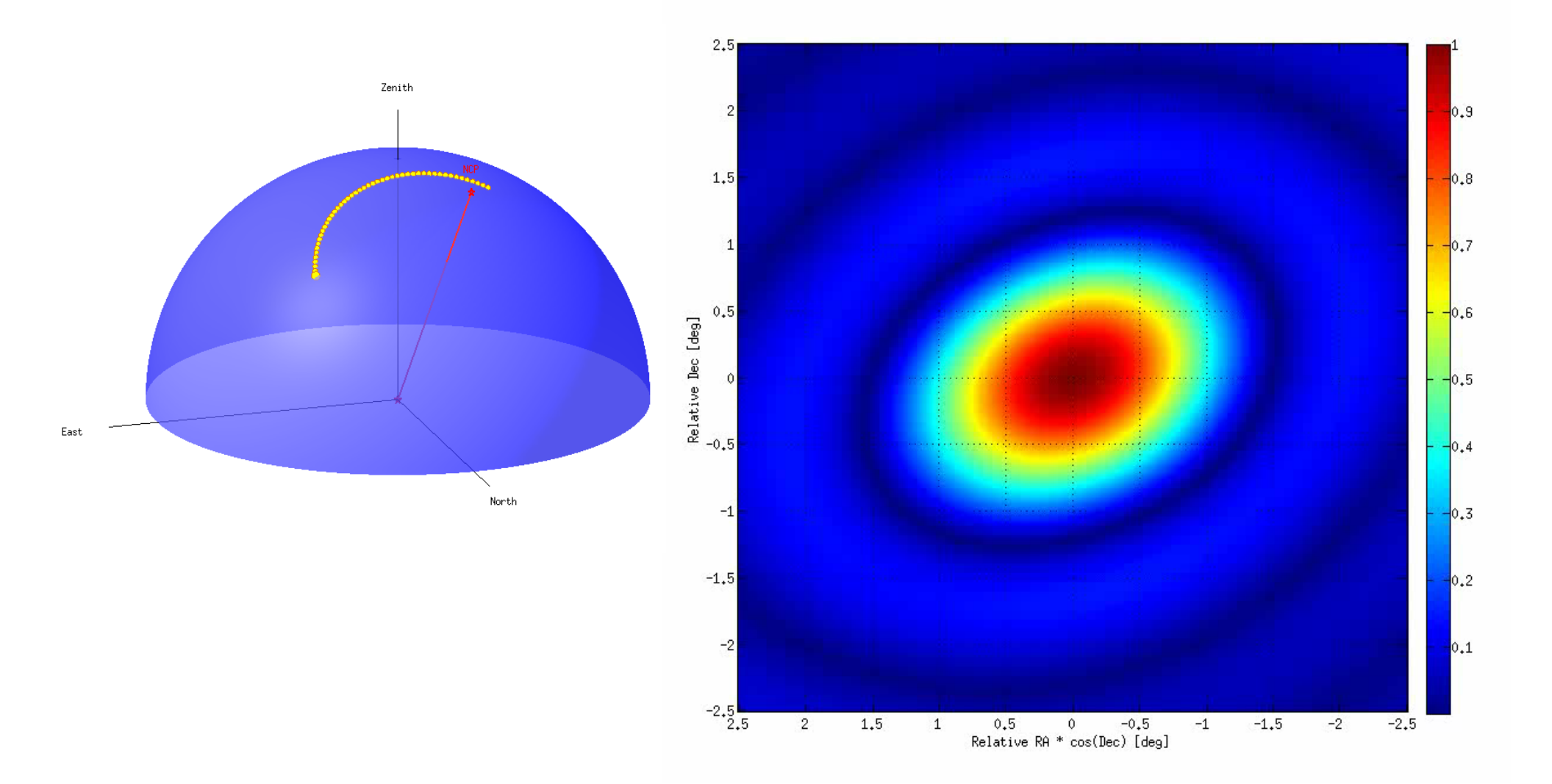

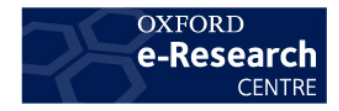

#### Example 2: 100 mJy source with Cas A in first sidelobe (Stokes I)

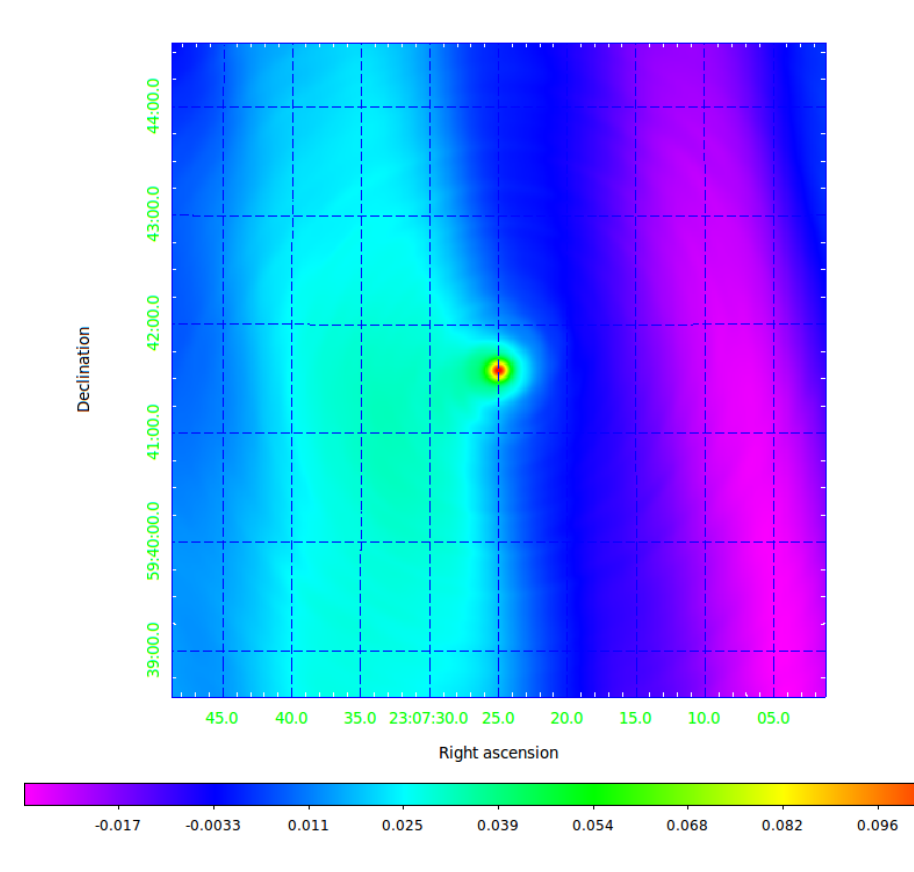

#### Time synthesis Time snapshots

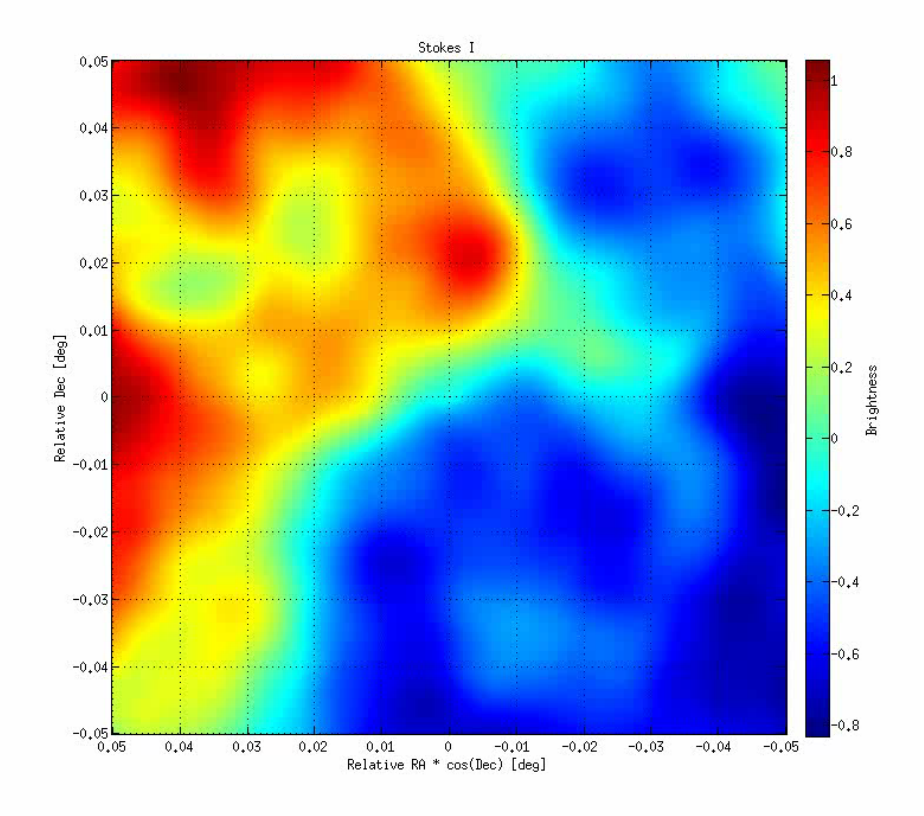

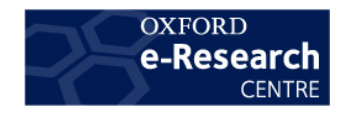

### Example 3: Fictitious sky model (Stokes I)

Time synthesis

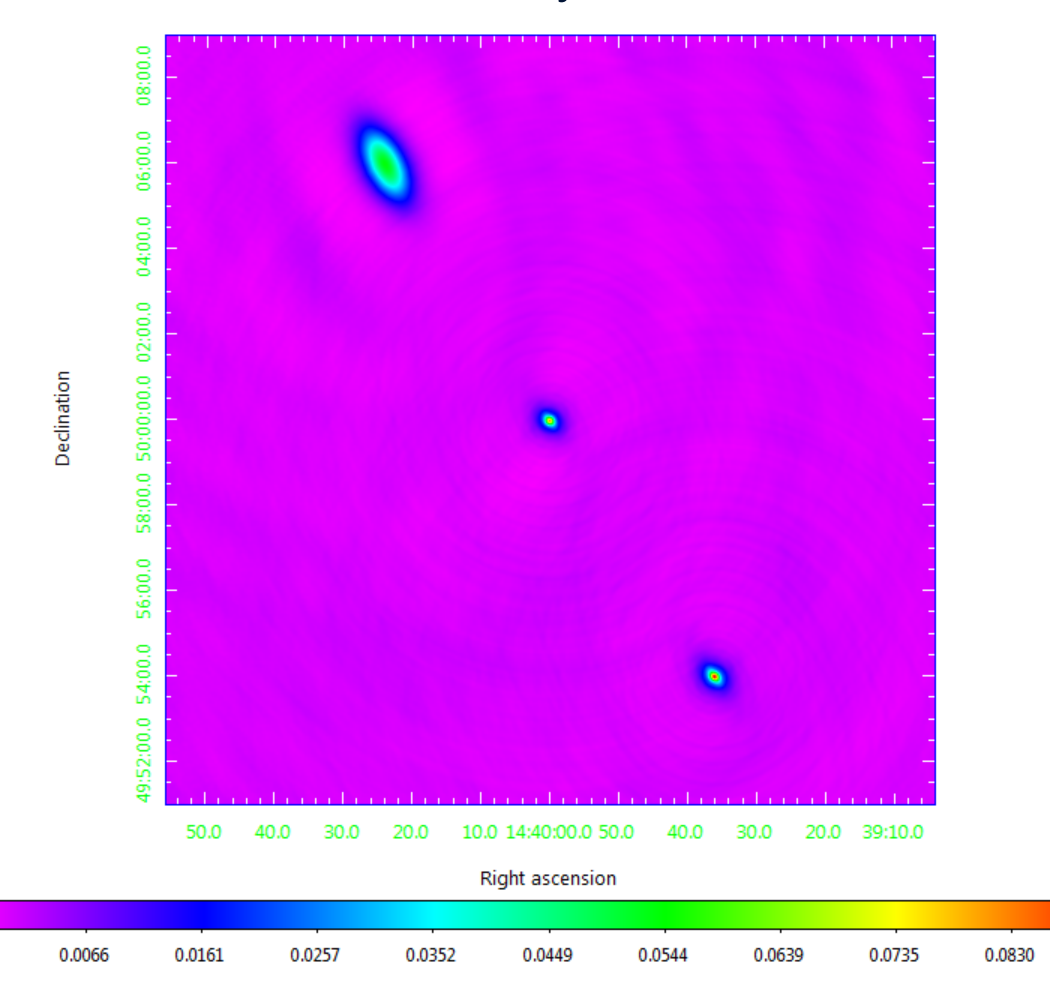

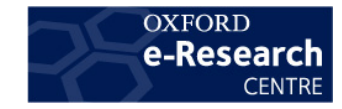

#### Example 3: Beam patterns

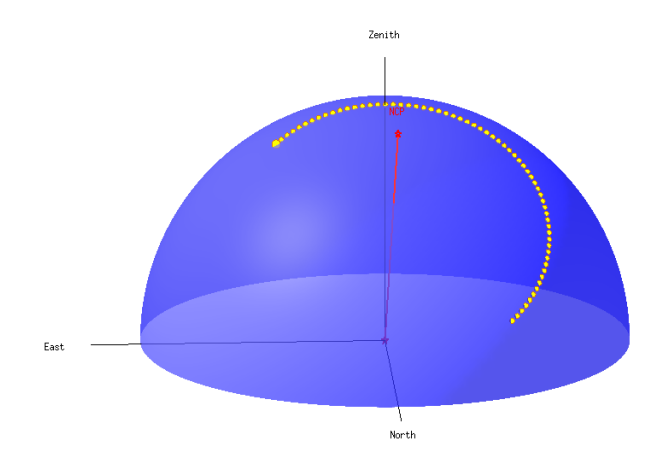

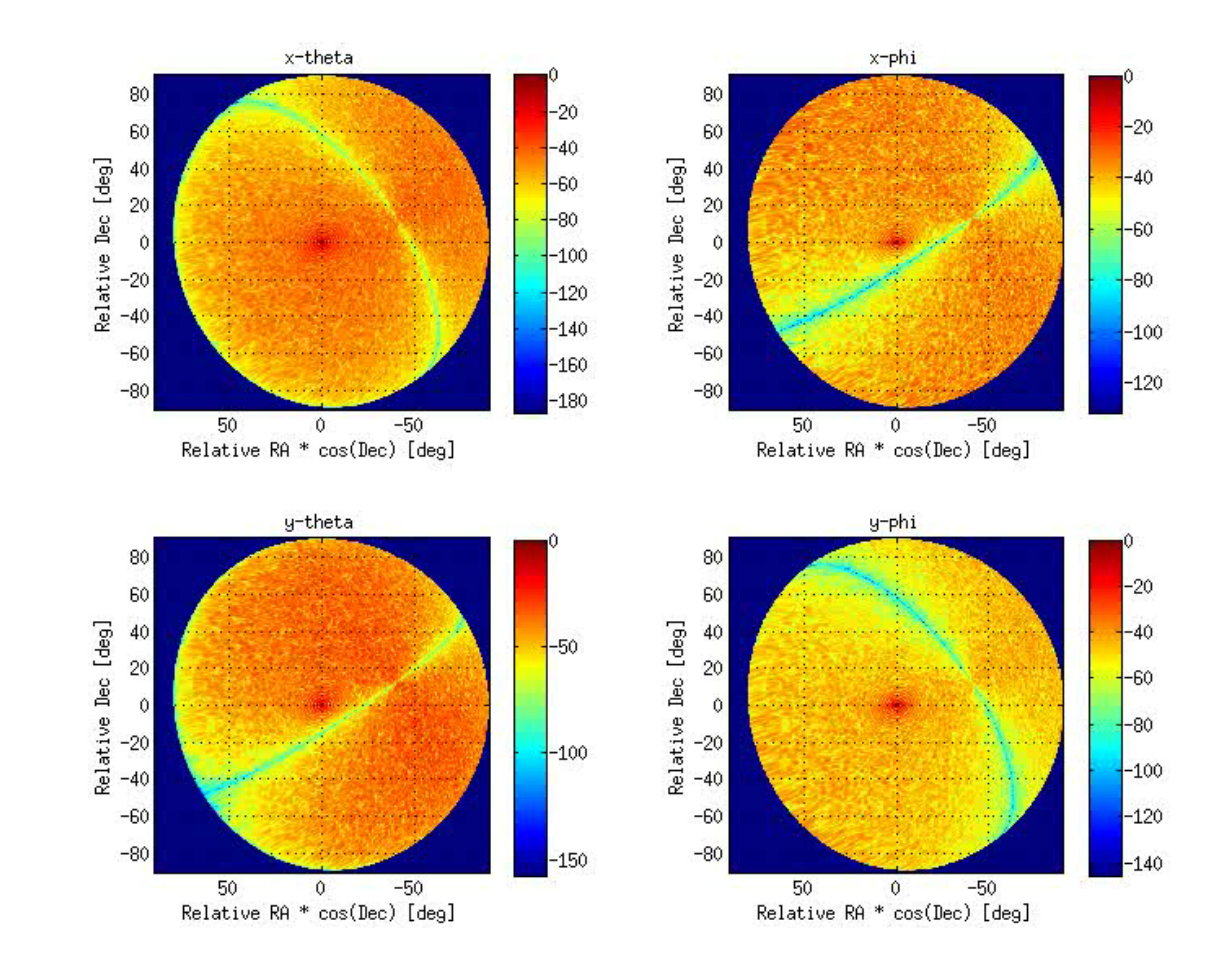

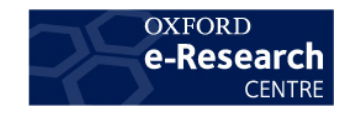

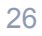

#### Example 3: Images

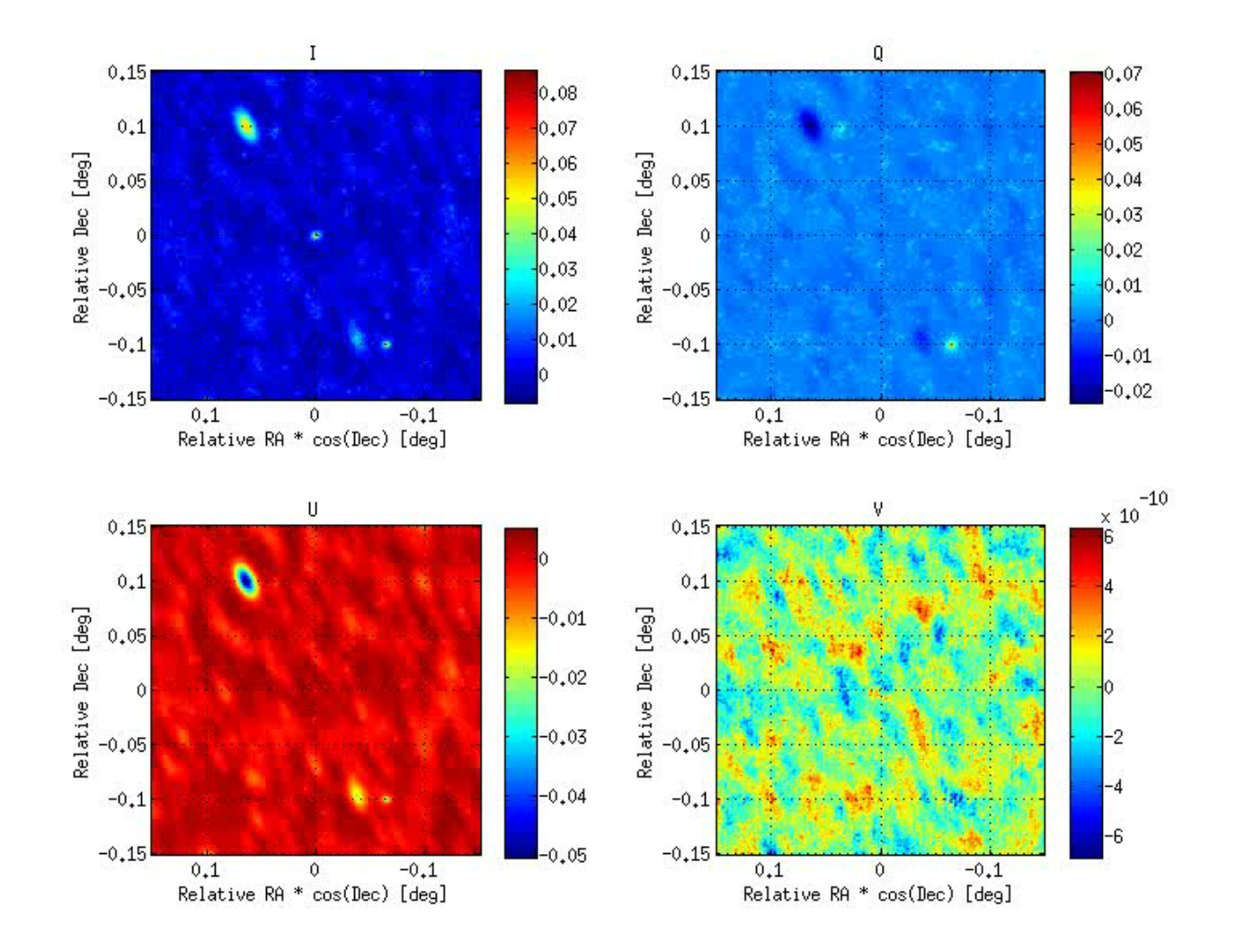

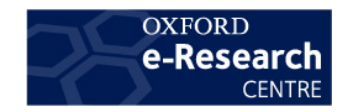

#### Next Steps

- New features (on-going work)
	- Ionosphere model
	- Element patterns per antenna type
	- Hierarchical station model
	- Simulations using dishes
	- Integration with MeqTrees
- Using OSKAR
	- SKA AA phase 1 design studies (single, dual band?)
	- Simulating existing instruments  $\rightarrow$  LOFAR
	- Open questions
		- Choice of configurations for comparison?
		- Ability to calibrate and image simulated data?
		- Performance metrics?
- OSKAR release
	- Currently in pre-release (2.0.3-beta)
		- Source code only
		- Documentation and examples available
	-

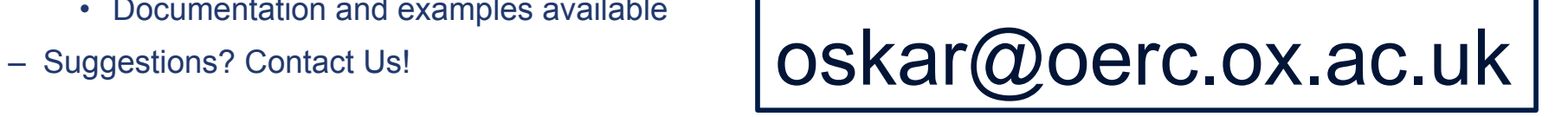

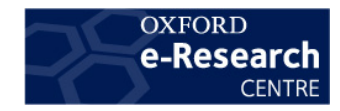